## Securing Against Ransomware Through MITRE ATT&CK– It's Too Late If They Exfiltrate

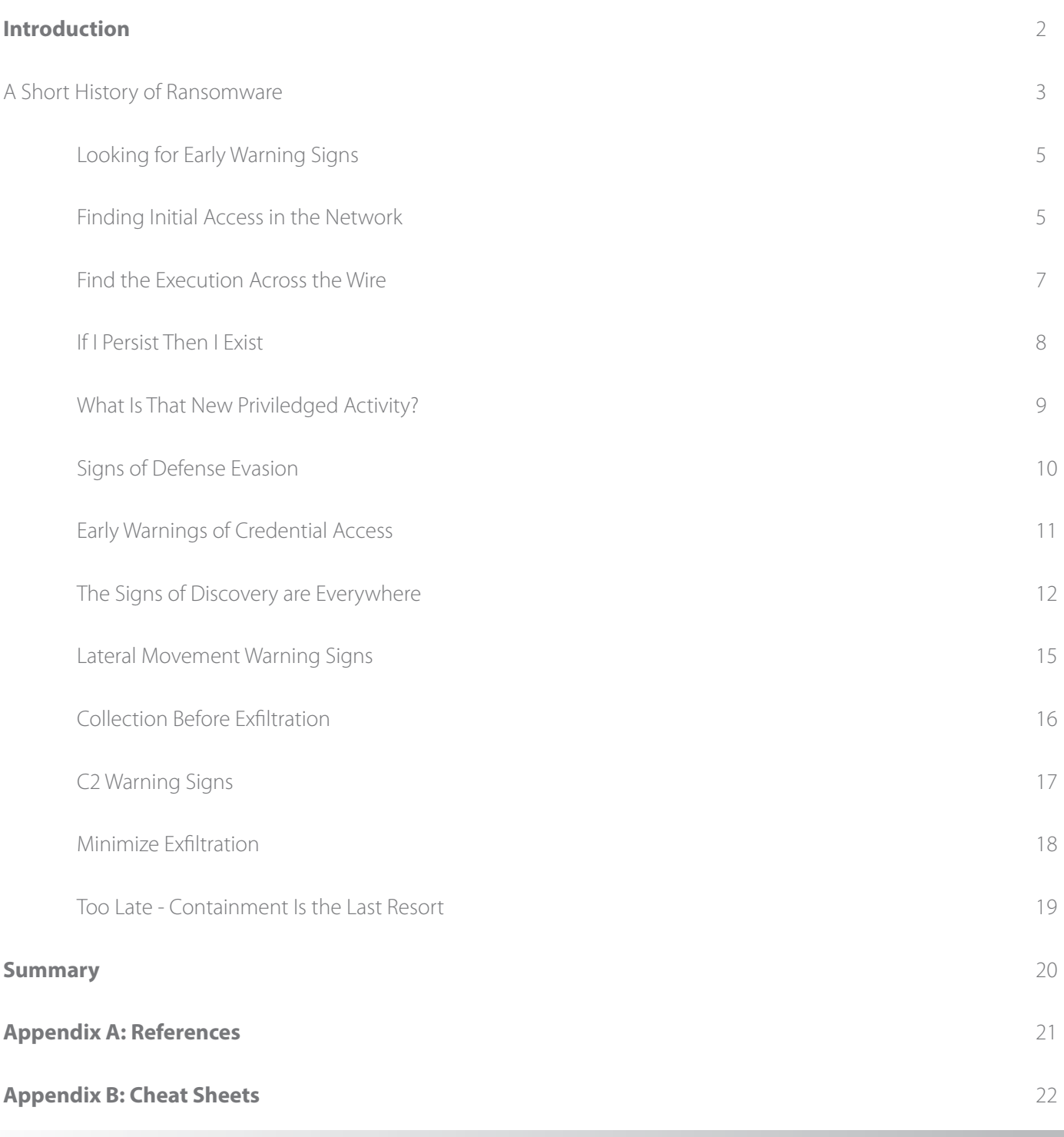

### [arista.com](http://www.arista.com/en/)

## Introduction

**ARISTA** 

The cybersecurity industry is seeing a rapid rise in ransomware and the growing trail of destruction caused by such attacks. While many have provided technical details and breakdowns of the malware family, there has not yet been a comprehensive discussion regarding the network communication aspects of the threat.

At first, it may seem that the network is unimportant since ransomware is executed locally, on the endpoint. However, network traffic can provide several early warning signs of this activity, giving defenders the time to disrupt the attack before significant damage is done.

Based on detections from the Arista NDR platform across a wide variety of customer environments, this whitepaper documents how and what to look for while network threat hunting for ransomware threat actors. This paper also maps the guidance to the MITRE ATT&CK framework.

### **A Short History of Ransomware**

Ransomware continues to be one of the more difficult attacks to defend. It is used by advanced actors and highly organized cyber criminals looking to take advantage of and extort victims. In 2021, Gartner estimated that only 1% of global governments have rules around ransomware, with a forecast for that to grow to 30% by 2025.

While it has been around for some time, 2021 witnessed substantial and widespread impact due to ransomware. Approximately 37% of global organizations said they were the victim of some form of a ransomware attack in 2021, according to IDC's "2021 Ransomware Study". Security vendor BeyondTrust predicted that there will be a variation on double extortion with ransomware in 2022, as attackers try to execute more personalized attacks. To that effect, organizations and Governments worldwide have started installing appropriate response measures to stem the tide of such attacks.

https://www.beyondtrust.com/blog/entry/beyondtrust-cybersecurity-trend-predictions

https://www.idc.com/getdoc.jsp?containerId=US48093721

#### **Ransomware as a Service**

**ARISTA** 

A new trend over the last few years where affiliates pay ransomware operators to launch attacks, further increasing the number of bad actors that target organizations today. These service kits are available at a trivial price and further increase an organization's attack surface.

#### **Aligning Ransomware Defenses to the MITRE ATT&CK Framework**

There are several early warning signs before exfiltration and encryption. Research shows that in most cases, three days of dwell-time elapses between these early warning signs and the detonation of the ransomware. As you would expect, intervention in a critical three-day period can significantly contain the damage.

So, how does a security team find these weak but important early warning signals? In our experience, while some organizations have endpoint security detection and response (EDR), and a few have the right level of logging, it takes a combination of EDR, logging, and network monitoring (NDR) to really have full visibility into such threats. Unfortunately, all too often we find that organizations struggle to monitor their network and therefore miss many of the early warning indicators that are apparent from observing the ransomware actors. We are sharing these indicators to help others benefit from early detection. We've even broken it down by MITRE category to help with operationalizing the information.

#### **Finding Initial Access in the Network**

With ransomware actors there are several initial access vectors, such as phishing attachments and links, supply chain compromise, external-facing remote access such as Microsoft's Remote Desktop Protocol (RDP), and access via valid accounts. All of these can be discovered while network threat hunting across the traffic. Furthermore, given this represents the actor's earliest foray into the environment, detecting this initial access is the organization's best bet to significantly mitigate the impact.

The following infographic is the format we will use throughout this paper. The first column of the graphic represents the MITRE ATT&CK category. The next column contains the specific MITRE techniques (with IDs) that have been observed in the wild with ransomware. Finally, we provide a list of early warning signs to help drive the network threat hunting process.

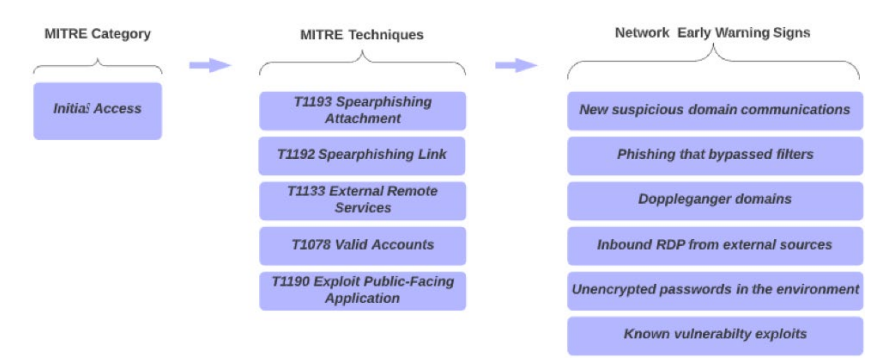

*Figure 1: Attackers finding Initial Access on the network*

https://www.techtarget.com/searchsecurity/feature/Ransomware-trends-statistics-and-facts

https://www.fireeye.com/blog/threat-research/2020/03/they-come-in-the-night-ransomware-deployment-trends.html

#### Based on MITRE techniques, here are a few recommendations:

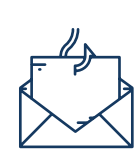

ARISTA

#### **Phishing Techniques**

As a network analyst, start by reviewing internet-bound traffic and look for previously unseen domains. Another useful source of information is domains that the user population may have submitted to an abuse channel. Finally, there are plenty of lists of known Maze IOCs that existing network security tools should hopefully already be flagging, but it doesn't hurt to look for those too. In fact, you get bonus points for hunting based on underlying domain infrastructure such as nameservers, registrars etc.

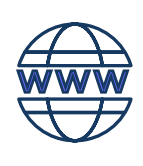

#### **Doppelganger Domains**

Expanding on the phishing techniques the network can provide a good view into usage of doppelganger domains in the environment. Ideally, security teams should look for typo squatting for the most common organizational / third party domains in use as well as globally popular ones like the Alexa top 500.

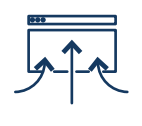

#### **Inbound RDP**

It is important to monitor all inbound remote access protocol connections as well as any evidence of scanning or brute force activity. In addition, this activity can be compared to an expected list of all external facing user accounts and the activity of those accounts on the network.

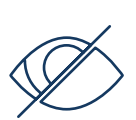

#### **Exposed Passwords and Password Stores**

In its simplest form, monitor SMB, FTP, HTTP and other protocol connections to both internal and external devices looking for password files stores, clear text passwords in transit, HTTP Basic authentication, Base64 and other obfuscated passwords in the URI and traffic payload, etc. All of these are useful to uncover systems and processes that use or store weak passwords perhaps in combination with insecure authentication methods. These findings should be considered for remediation, or at the very least have some compensating controls applied.

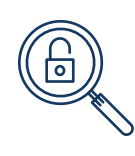

#### **Known Vulnerabilities**

Detecting exploitation of vulnerabilities across the network can usually be done by first identifying if the exploitable device and version exists in the environment, and then validating if any successful malicious activity has occurred. For instance, exploitation of the Citrix NetScaler Vulnerability (CVE-2019-19781)<sup>4</sup> involves hunting for a URI string such as "//vpn/../t/../vpns/./cfq/smb.conf " followed by a HTTP POST request and then a HTTP GET for an XML file.

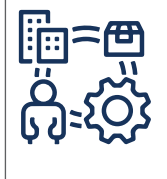

#### **Supply Chain Compromise**

Adversaries may manipulate products or product delivery mechanisms to compromise data or the system at the consumer of those products. It is therefore important to have complete visibility into the organization's entire software supply chain. While supply chain compromise can impact any component of hardware or software, attackers looking to gain execution have often focused on malicious additions to legitimate software in the software distribution or update channels.

Figure 2 shows an example of hunting for URI strings to identify exploitation of the Citrix NetScaler vulnerability.

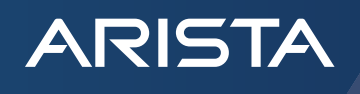

| Workbench       |               |                          |             |                     |                                                                                                    |             |                  |             |                                                                                       |             | Activity Count V | Custom<br>$\ddot{\phantom{1}}$ | 2020-05-29 19:00:00 |           | to # 2020-06-05 19:00:00 | $\bullet$ |
|-----------------|---------------|--------------------------|-------------|---------------------|----------------------------------------------------------------------------------------------------|-------------|------------------|-------------|---------------------------------------------------------------------------------------|-------------|------------------|--------------------------------|---------------------|-----------|--------------------------|-----------|
|                 | ı<br>٠        |                          |             |                     |                                                                                                    |             |                  |             |                                                                                       |             |                  |                                |                     |           |                          |           |
|                 |               | 0500 00:00               | 05/30 12:00 | 06/31 00:00         | 05/31 12:00                                                                                                    | 06/01 00:00 | 06011200         | 06/02 02:00 | 05/02 12:00                                                                           | 08/03 00:00 | 06/03 12:00      | 060400.00                      | 06/04 12:00         | 050500.00 | 05/05 12:00              |           |
|                 | Devices $(-)$ |                          |             |                     |                                                                                                    |             | Domains $(-)$    |             |                                                                                       |             |                  | Activities (6)                 |                     |           |                          | $\circ$   |
| <b>Activity</b> |               | Start Time               | Source      |                     | <b>Destination</b>                                                                                                    |             | <b>Protocols</b> |             | <b>Details</b>                                                                        |             |                  |                                |                     |           | Sensor                   |           |
| Details         |               | 03:36:33<br>May 30, 2020 |             | ___<br><b>54042</b> | $\begin{array}{c c c c c c} \hline \textbf{1} & \textbf{0} & \textbf{0} & \textbf{0} \\ \hline \textbf{2} & \textbf{0} & \textbf{0} & \textbf{0} \\ \hline \textbf{3} & \textbf{0} & \textbf{0} & \textbf{0} \\ \hline \textbf{4} & \textbf{0} & \textbf{0} & \textbf{0} \\ \hline \textbf{5} & \textbf{0} & \textbf{0} & \textbf{0} \\ \hline \textbf{6} & \textbf{0} & \textbf{0} & \textbf{0} \\ \hline \textbf{6} & \textbf{0} &$ |             | IPv4, TCP, HTTP  |             | GET //vpn//t//vpns/./cfg/smb.conf, host<br>← 200 OK, 1,054 bytes of text/html; charse |             | <b>AGE</b>       |                                |                     |           | 4 <sup>°</sup>           |           |
| <b>Details</b>  |               | 03:38:33<br>May 30, 2020 |             | 54042               | $-80$                                                                                                    |             | IPv4, TCP, HTTP  |             | GET //vpn//U/vpns/./cfg/smb.conf, host<br>← 200 OK, 1,054 bytes of text/html; charse  |             | ■事業の             |                                |                     |           | 10                       |           |

*Figure 2: Threat hunting for attempts to exploit the Citrix NetScaler vulnerability (CVE-2019-19781)*

#### **Find the Execution Across the Wire**

Next, let's dive into the common characteristics of ransomware actors at the execution phase. Using the same rubric as above, the figure below presents common early warning signs, including users tricked into clicking a phishing link or attachment, or when certain tools such as PsExec are used in the environment.

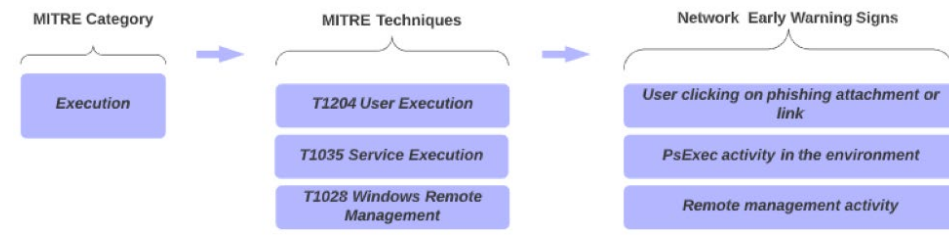

*Figure 3: Early warning signs at the execution stage*

#### **Hunting for Execution uncovers:**

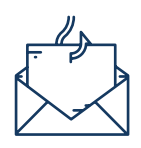

#### **Phishing Techniques**

It is possible to identify and then track those users who are prone to this type of activity. This kind of information may be gleaned through phishing related training and monitoring the historical trend of users who fall victim to phishing attacks. In addition, it is important to monitor and hunt for suspicious connections as described in the Initial Access section. Examine request headers to identify suspect phishing domains that may have bypassed email filters and successfully accessed attacker infrastructure. Furthermore, we can then validate if and how much data was downloaded.

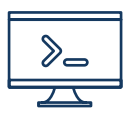

#### **PsExec Usage**

PsExec leaves several characteristic network fingerprints behind. In the simplest form, it would involve hunting for filenames like PsExec across SMB. However, this is clearly a method that can be easily evaded, so security teams would do well to use more sophisticated techniques. For example, they could look for a chain of activities like File Input Output (IO) over SMB that uses PsExec to extract contents, and then later executes on another device. It is also important to look for the underlying techniques used since those are also used by other tools such as scshell.

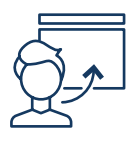

#### **Remote Management**

To identify potential adversarial remote management we can look at devices that connect to the SVCCTL service and then perform CREATE, READ, WRITE, CLOSE actions. In addition, this list can be filtered to exclude known good systems that are part of legitimate business processes, where the behavior is therefore expected.

https://awakesecurity.com/blog/citrix-gateway-vulnerability-cve-2019-19781-analysis/

#### **If I Persist Then I Exist**

**ARISTA** 

Adversaries using ransomware rely on several common techniques, such as a web shell on internet-facing systems and the use of valid accounts obtained within the environment. Once the adversary has a persistence foothold, it starts to become increasingly difficult to mitigate impact. Web shell activity, as well as potentially compromised accounts can be reliably identified on the network, often before there is significant impact.

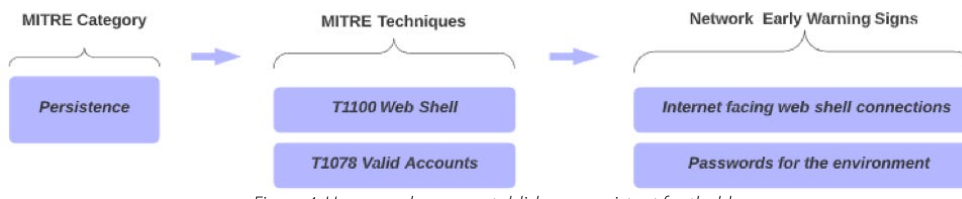

*Figure 4: How an adversary establishes a persistent foothold*

#### **Hunting for Persistence techniques can highlight:**

# $\delta$

#### **Web Shells**

Detecting a web shell is a little more complex and may require more advanced monitoring or threat hunting across the traffic. First off, hunt for somewhat unique device activity connections (e.g. atypical ports, browser user agents, etc.) from external sources to external facing devices. Additionally, identify uncommon device connections with successful HTTP requests, that appear similar to script activity and have a limited number of connections to the device, relative to other known web servers, etc.

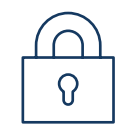

#### **KeePass Stores**

The actors of Maze also look for KeePass files. This is an important lead indicator. The attackers will look for unencrypted passwords, and that's why it is vital for security teams to hunt for this behavior too. For instance, hunt for attacker's searching for password stores by reviewing URIs or password related documents across SMB shares in the environment. It is important to especially pay attention to any activity involving both a read and copy of those files. Any user account involved in such activity can then be investigated in greater detail especially if the behavior is an outlier.

Figure 5 shows two examples of hunting for this behavior: one of a finance KeePass file and the other of a database KeePass file store being copied off a system drive.

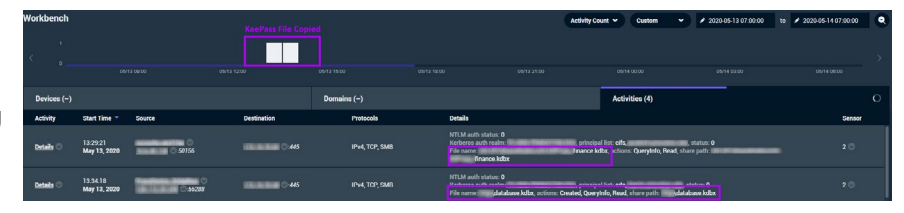

*Figure 5: Threat hunting for attempts to read and copy password stores*

#### **What Is That New Privileged Activity?**

As an adversary gains higher levels of access it becomes significantly more difficult to pick up additional signs of activity in the environment. For example, techniques used for persistence like privileged activity can often go undetected unless caught on the network. We elaborate on how these manifest as privilege escalation.

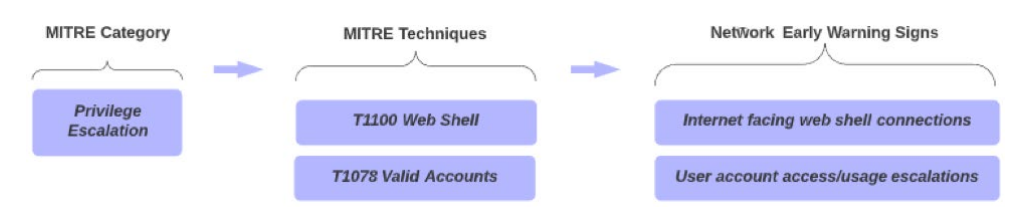

*Figure 6: Taking advantage of privileged access to the enterprise network*

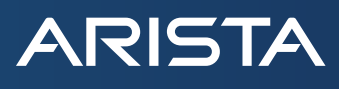

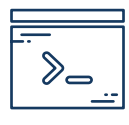

#### **Web Shells**

As mentioned above in the If I Persist Then I Exist section, discovering a web shell requires consolidating several data points. To help isolate and speed up the process, it might help to limit the focus to external facing web and gateway systems.

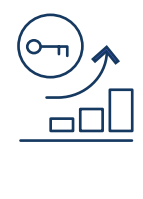

#### **Escalating Access**

Almost every organization has some poor hygiene when it comes to storing unencrypted passwords. Since the attacker looks for password files across an environment, the threat hunter can use the network security tools to monitor for the access and remote copy of password files across SMB. This can be done by searching the network SMB traffic for variants of the term "passw" with common extensions such as doc, txt, xls, docx, xlsx, csv, jpg, etc. This data can be used to detect and clean up the hygiene issues and prevent large scale access to valid accounts by requiring all these passwords to be put in secure password storage.

#### Figure 7 uncovers Apache Tomcat web shell activity with a script in the URL.

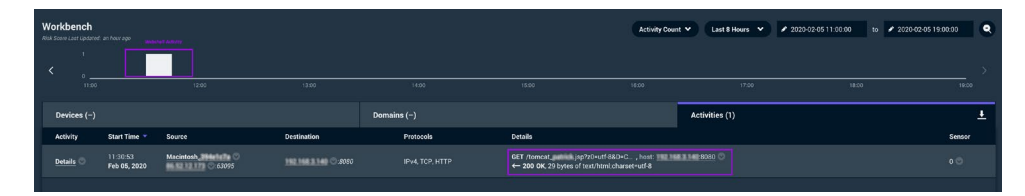

*Figure 7: Threat hunting for web shells on the network*

#### **Signs of Defense Evasion**

To hide files and their access to different systems, adversaries rename files, encode, archive, and use other mechanisms to hide their tracks. Even with those techniques there are few early warning signs to detect the adversary trying to avoid detection. In fact, we would argue that attempts at evasion are in themselves highly suspicious.

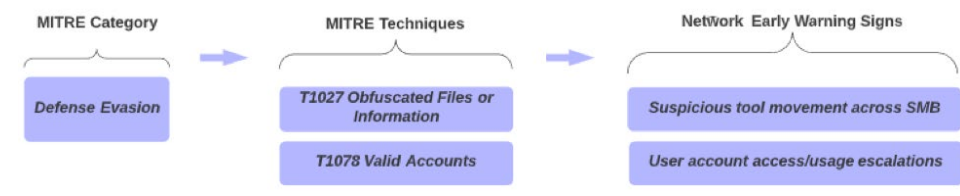

*Figure 8: Early warning signs of adversaries trying to avoid detection*

#### A few common network threat hunting approaches include:

#### **Obfuscated Tools and More**

As an adversary attempts to gain more access to the environment, the actor may copy different tools across shares. In some cases, we can detect this activity by hunting across all the SMB file activity for known attack tools. We can look for certain tools by certificate issuer name, we can hunt for unknown protocol TCP sessions in coordination with attack tool port usage, and we can also hunt for isolated devices with few activities (e.g. few devices with few activities that appear to be using the tools / protocols in question).

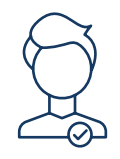

#### **New Account Creation**

In many cases an adversary will also create new user accounts as a mechanism to blend in with normal activity. These behaviors can be discovered during a threat hunt looking for the SAMR UUID and user creation actions such as opnum 12 SamrCreateUserInDomain and opnum 50 SamrCreateUser2InDomain in DCERPC network traffic.

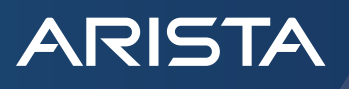

Figure 9 shows an example of how the creation of a new user account manifests in network traffic. This action was likely performed with the net use or similar command from a workstation to another device that is not a domain controller.

| Workbench<br><b>Risk Score Lest Obdated: 4 hours ago</b> |                          |                                        |                                                                                                    |                       | Activity Count V                                                                                                    | Contom          | # 2000-05-21 14:00-46<br>$\check{ }$ | to # 2020-05-21 14:04:54 | ۰              |
|----------------------------------------------------------|--------------------------|----------------------------------------|----------------------------------------------------------------------------------------------------|-----------------------|----------------------------------------------------------------------------------------------------|-----------------|--------------------------------------|--------------------------|----------------|
| k                                                        |                          |                                        |                                                                                                    |                       |                                                                                                    |                 |                                      |                          |                |
|                                                          |                          | 140300                                 | 1403.15                                                                                                    | 14 03:30<br>14 03 45  | 14:04:00                                                                                                    | 14.04.15        | 14.04.30                             | 14:04.45                 |                |
| Devices $(-)$                                            |                          |                                        |                                                                                                    | Domains (-)           |                                                                                                    | Activities (75) |                                      |                          | $\overline{1}$ |
| <b>Activity</b>                                          | <b>Start Time</b>        | Source                                 | <b>Destination</b>                                                                                                    | <b>Protocols</b>      | <b>Details</b>                                                                                                    |                 |                                      | Sensor                   |                |
| <b>Details</b>                                           | 140341<br>May 21, 2020   | 50272                                  | $-49755$                                                                                                    | IPv4, TOP, DOERPC @   | Calling operation 12<br>+ Operation call status CCCFPC.Call.Outcome.fleturn                                                    |                 |                                      | 20 <sup>o</sup>          |                |
| <b>Details</b>                                           | 140339<br>May 21, 2020   | $-61262$                               | $-445$                                                                                                    | PH TO SML             |                                                                                                    |                 |                                      | 20 <sup>o</sup>          |                |
| Details 0                                                | 14:03:39<br>May 21, 2020 | <b>STATISTICS</b><br>SONO <sub>2</sub> | $\frac{1}{2}$ $\frac{1}{2}$                                                                  | IPv4.TOP.SMB          |                                                                                                    |                 |                                      | 20                       |                |
| Details 0                                                | 140329<br>May 21, 2020   | 50052                                  | $\overline{u}$ $\overline{u}$ $\overline{$ | IPv4.TOP.DOERPC       | Calling operation & of interface 12345778-1234 abode#00-0123456789ac<br>4- Operation call status DCEFPC_Call_Outcome_Return    |                 |                                      | 20 <sup>o</sup>          |                |
| Details 0                                                | 14.02.29<br>May 21, 2020 | 50282<br>----                          | $\frac{1}{2}$ $\frac{1}{2}$                                                                  | IP+4.TOP.DOERPC       | Calling operation 1 of interface 12345778-1234 abod-ef00-0123456789ac<br>4- Operation call status DCS FPC Call Outcome Feturn  |                 |                                      | 20                       |                |
| Details 0                                                | 14:03:39<br>May 21, 2020 | 50262                                  | $-445$                                                                                                    | IP+4.TOP.DOERPC       | Calling operation 5 of interface 12345778-1234 abod-ef00-0123456789ac<br>4- Operation call status DCEFPC, Call Outcome, Return |                 |                                      | 20 <sup>2</sup>          |                |
| <b>Details</b>                                           | 14:02:29<br>May 21, 2020 | 62262                                  | $= 0.445$                                                                                                    | IPv4.TOP.DOERPC       | Calling operation 7 of interface 12345778-1234 abod-ef00-0123456789ac<br>+ Operation call status DCFRPC, Call Outcome Return   |                 |                                      | 20                       |                |
| Details C                                                | 140339<br>May 21, 2020   | 50262                                  | $= 0.445$                                                                                                    | IN4.107.003912        | tind to interface 12345778-1234 abcd-efco-0123456789ac                                                                         |                 |                                      | 20                       |                |
| Details                                                  | 140339<br>May 21, 2020   | 53282                                  | 5465                                                                                                    | <b>INA TOP/DOUBS:</b> | Calling operation 50 of interface 12345778 1234 abol e100 0123456789ac<br>+ Operation call status DCERPC Call Outcome Return   |                 |                                      | 2 <sup>o</sup>           |                |

*Figure 9: User account creation as seen from the network*

#### **Early Warnings of Credential Access**

Hunting for credential abuse such as brute force of accounts is one early warning sign. Additionally, there are several defensive controls that can be put in place to help limit or restrict access to credentials. The threat hunter can enable this process by providing situational awareness of network hygiene including specific attack tool usage, attempts to misuse credentials, weak passwords, and insecure password storage.

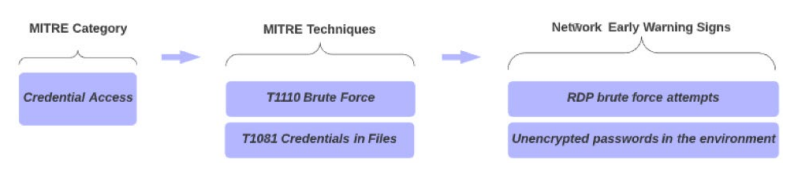

*Figure 10: Credential abuse warning signals*

As we can see from the MITRE mappings, some of the following can be used to help detect signs of the adversary in the environment.

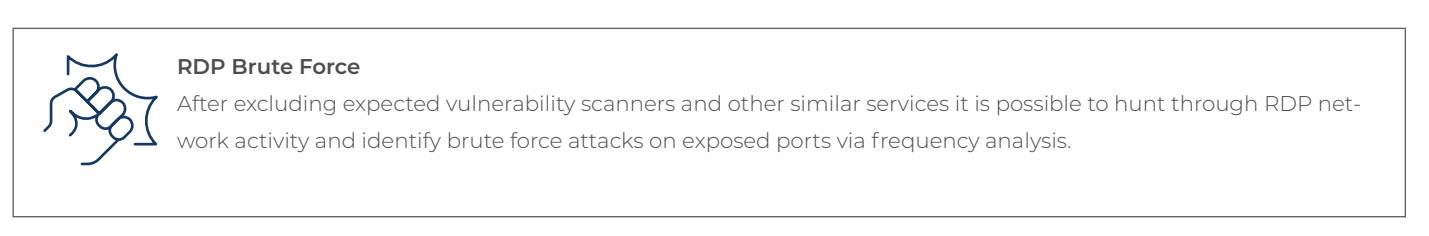

For instance, figure 11 shows how RDP brute force can stick out on a network activity timeline and can then be reviewed for maliciousness.

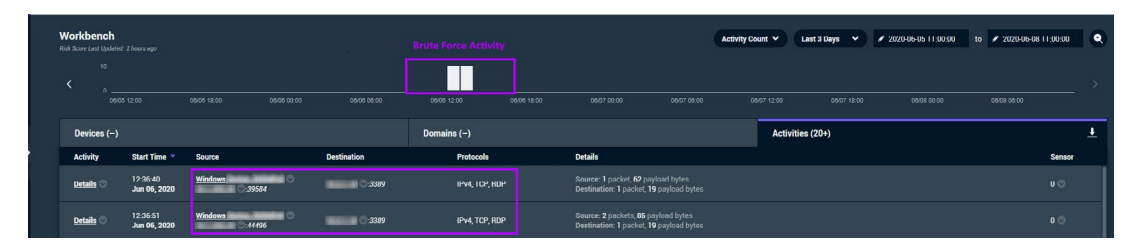

*Figure 11: Threat hunting for RDP brute force activity*

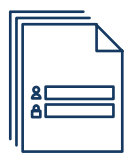

#### **Credentials in Files or Extracted by Tools**

The previous sections talked extensively about ways to hunt for the usage of KeePass or other files containing passwords as well as detect users copying these files over protocols such as SMB on the network. In addition, we also discussed how a threat hunter can identify potential obfuscated tool activity or the use of PsExec and PowerShell, if a tool is used to copy passwords from important systems and file shares. The key preventative recommendation is dealing with the password file problem ahead of time.

#### **The Signs of Discovery are Everywhere**

When reviewing the ransomware adversary's internal reconnaissance efforts, we find the number and types of methods used for discovery are numerous. There are enumeration approaches, usage of specific tools and several collection methods that fall into this category. Each of these leaves their own trail of evidence that can be identified before the exfiltration and encryption occurs.

When reviewing the ransomware adversary's internal reconnaissance efforts, we find the number and types of methods used for discovery are numerous. There are enumeration approaches, usage of specific tools and several collection methods that fall into this category. Each of these leaves their own trail of evidence that can be identified before the exfiltration and encryption occurs.

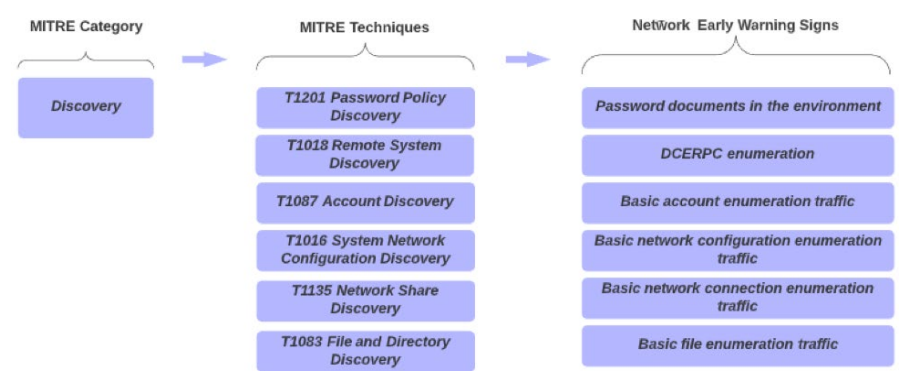

*Figure 12: Signals to discover ransomware before exfiltration or encryption*

As displayed in the examples below, there are many early warning signs for discovery activity.

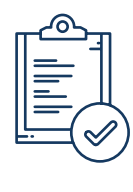

#### **Password Policy Documents**

Similar to how we find the password stores, a threat hunt can identify the password policy documents in the environment and look for those being copied via SMB. We can also cross reference that with other information such as when the device downloading this information first appeared on the network. This helps for instance to exclude new hires that might be downloading the document.

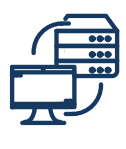

#### **DCERPC Password Policy Enumeration**

Other methods of enumeration and harvesting can also be used to identify password policies. For example, we can threat hunt across DCERPC connections looking for opnum 44 over SMB, which is the method SamrGetUserDomainPasswordInformation.

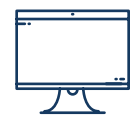

#### **DCERPC Computer Name Enumeration**

As part of discovery an adversary will map out the environment looking for important systems. One method is to enumerate device names. Network threat hunters can look for the adversary by searching through the DCERPC traffic for the "wkssvc" string and opnum 30, which is the NetrEnumerateComputerNames method.

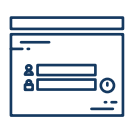

#### **Account Enumeration**

Similar to other methods of hunting for users performing enumeration, it is also possible to hunt for the following behaviors:

- Opnum 11 the LsarEnumerateAccounts method
- Opnum 35 the LsarEnumerateAccountsWithUserRight method
- Opnum 36 the LsarEnumerateAccountRights method

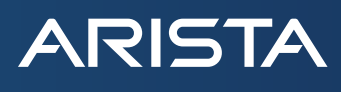

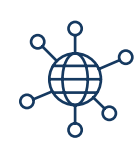

#### **Network Configuration Enumeration**

Hunting for adversaries that are mapping out the network configuration can be done by looking for network connections to the following.

- RPC interface UUID SRVSVC protocol with method NetrServerTransportEnum opnum 26 to identify the ports
- RPC interface UUID WKSSVC protocol with method NetrWkstaTransportEnum opnum 5 for workstation ports

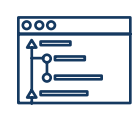

#### **File Enumeration**

A ransomware adversary such as those with Maze will obtain file and directory listings to help collect data prior to encryption. Hunting with DCERPC can be used to identify this adversarial behavior as well, specifically by identifying RPC interface calls to "srvsvc" with opnum 9, which is the NetrFileEnum method.

Figure 13 shows how both an attacker and a threat hunter can find multiple clear text password stores in different formats such as personal passwords in word and text files. Additionally, we are also able to find stores such as those that are part of data providers or Chrome / browser systems. Clearly, all of these must be protected from the adversary.

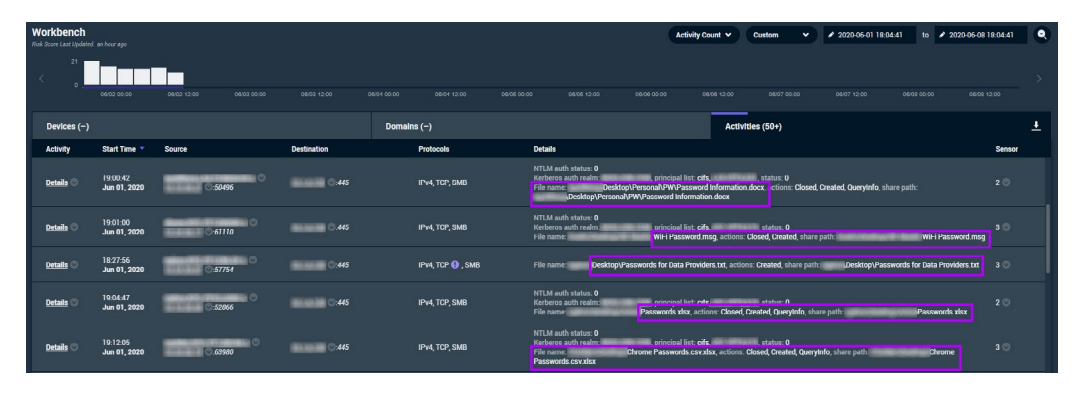

#### *Figure 13: Password stores across the network*

#### **Lateral Movement Warning Signs**

Threat actors rely on lateral movement techniques to understand the environment and spread through the network. This is especially true in the case of ransomware, where data needs to be collected and prepared prior to enforcing the encryption. With some ransomware like Maze, the actors appear to hijack legitimate RDP sessions and perform many staging activities, all of which provide us with early warning signs.

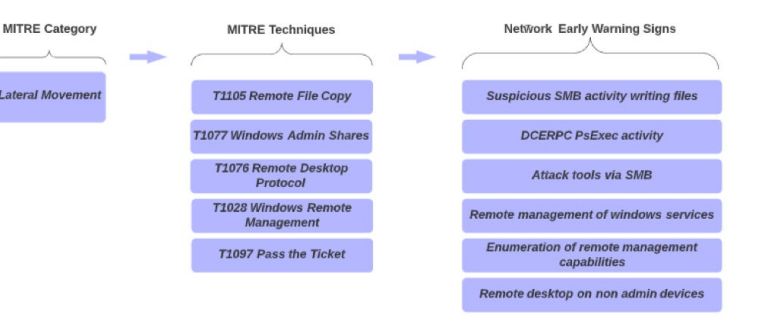

*Figure 14: Lateral movement warning signals*

Given the plethora of lateral movement techniques observed in ransomware attacks, we can use some of the following methods to detect threat activity in the environment.

#### **Suspicious SMB Activity**

This includes for instance suspicious file activity such as multiple batch and

archive file writes that typically occur prior to the encryption. It is possible to hunt for this activity based on thresholds and outlier analysis for the number of writes associated with common Maze file types such as bat, zip, 7z, etc.

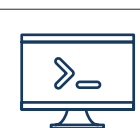

#### **DCERPC PsExec Activity**

Leveraging relevant knowledge of DCERPC UUID methods and opnum details, it is possible to hunt for usage of PsExec in the environment.

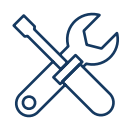

#### **Attack Tools Across SMB**

As previously explained in the Signs of Defense Evasion section, an actor may copy different tools across shares. In some cases, we can detect this activity by reviewing all the SMB file activity for known attack tools or archives that may contain attack tools such as Mimikatz, PowerSploit / PowerView, or tscon. This can be done by reviewing activity for known file hashes across the network, or by using regular expression (regex) patterns.

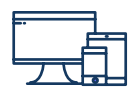

#### **WinRM**

As mentioned in the initial access section, it is possible to hunt for potential

adversarial remote management by reviewing devices that connect to the SVCCTL service. In addition, it is also possible to hunt across HTTP POST

request connections using the Microsoft WinRM Client user agent. Similarly,

it is worth looking at similar activity for PowerShell and Cobalt beacons. Finally, for remote tscon hijack sessions the threat hunt can review the RPC Interface UUID SVCCTL protocol with the following methods.

- RCreateServiceW (Opnum 12)
- RCreateServiceA (Opnum 24)
- RCreateServiceWOW64A (Opnum 44)
- RCreateServiceWOW64 (Opnum 45)

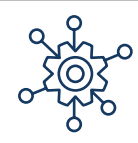

#### **Enumeration of Management Capabilities**

Hunting for adversaries that are enumerating remote management capabilities on the network can be done by looking at DCEPRC Interface UUID MGMT protocol with method inq\_princ\_name opnum 4.

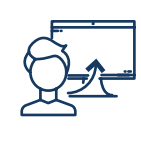

#### **Non-Admin Remote Desktop**

The network offers us a good way to look for remote desktop (termsrv) activity. This activity can then be filtered for the behavior showing up on non-administrator systems. This method works particularly well for organizations with specific naming conventions that can be used to filter out devices based on the client name or other string values.

For example, in Figure 15 we see a hunt for the user agent "Microsoft WinRM Client" that identifies PowerShell activity.

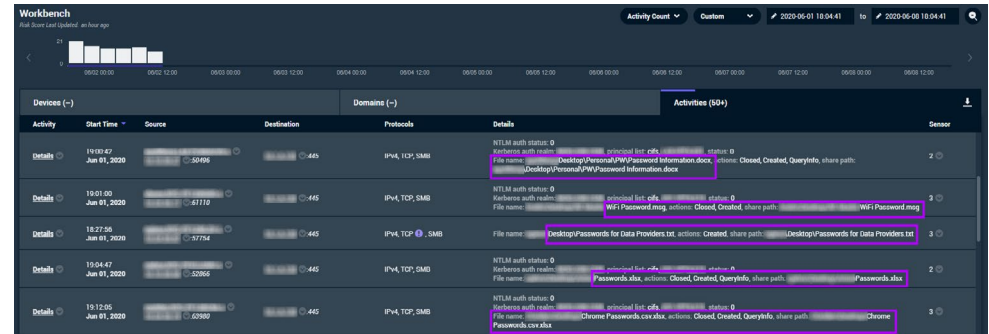

*Figure 15: Hunting for Windows Remote Management activity*

#### **Collection Before the Exfiltration**

**ARISTA** 

The collection of data is typically used for understanding the environment or in preparation for exfiltration. We have seen the ransomware actors use tools and batch scripts to collect information. They then package up this data into.bat files or archives using the .7z or .exe extensions, all which show traces on the network.

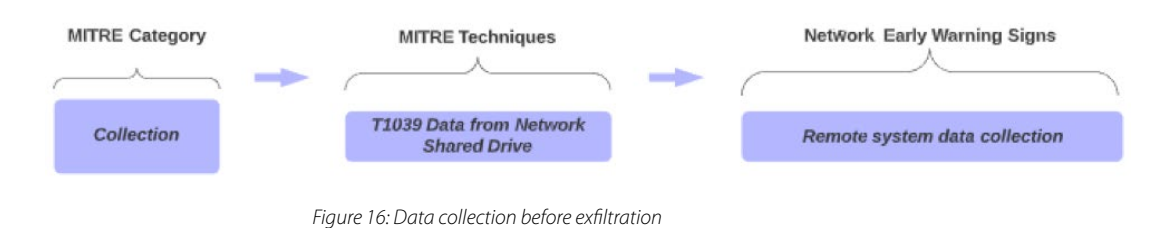

As an example, it is possible to identify similar collection activity associated with ransomware on the network.

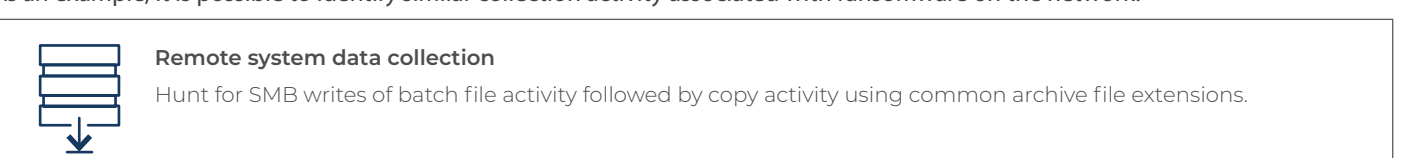

#### **C2 Warning Signs**

Many adversaries will use common ports or remote access tools to try and obtain and maintain command and control (C2) activity. Ransomware actors are no different. Arista has seen evidence of these standard methods as well as ICMP tunnels to connect to the attacker infrastructure.

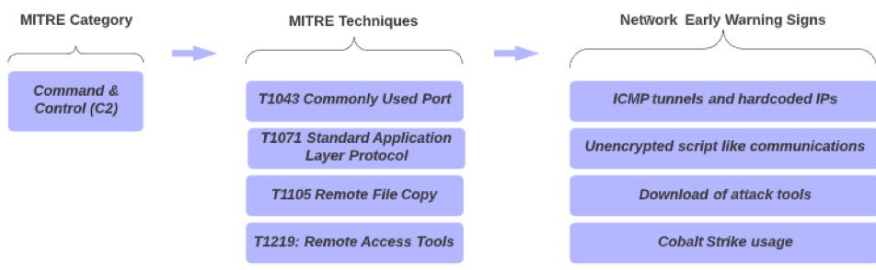

*Figure 17: How an ransomware attacker obtains command and control*

#### Below are a few examples of the C2 early warning signs.

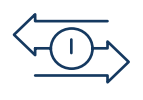

#### **ICMP Tunnels and Hardcoded IPs**

For some of the C2, Maze actors reveal themselves through patterns in the traffic like ICMP tunneling. For instance, these tunnels are usually destined to hardcoded IPs. However, it is also possible to go beyond ICMP and search for hardcoded IP connections while filtering out proxy and gateway devices and hunting for atypical traffic patterns such as non-browser originating HTTP traffic.

#### Figure 18 shows an example of a Maze ransomware C2 site being contacted via an ICMP tunnel.

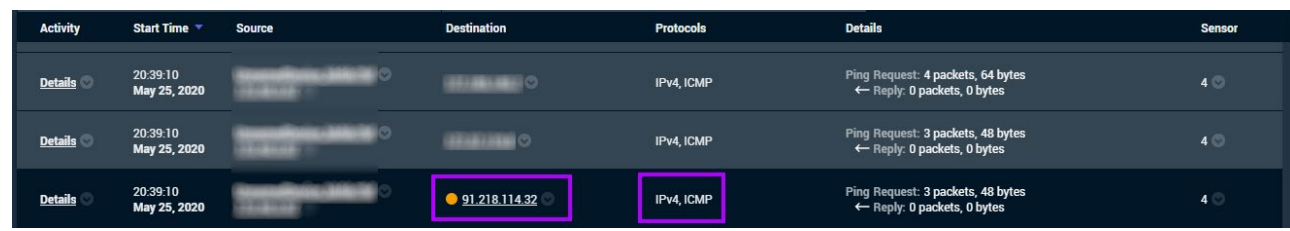

*Figure 18: ICMP Tunnel used by Maze Ransomware for command and control* 

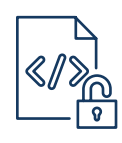

#### **Unencrypted Script-Like Communications**

The network also offers a good way to identify randomized script-like communications that Maze often uses for command and control (C2). Typically, this C2 is relatively unique compared to other network activities. We can therefore hunt for requests to domains and IPs that look like they were made by scripts, and share certain criteria such as: less than 5 devices performing these HTTP requests, less than 20 devices with the same user agent etc.

#### **Download of Attack Tools**

There are traces of attack tools in HTTP requests. The actors of Maze will often download mimi.zip. Threat hunters can use regex to identify string patterns in URIs, or the search can use hashes. In addition, it is also possible to hunt for certain file sizes and types downloaded from hardcoded IPs and potential suspicious domains.

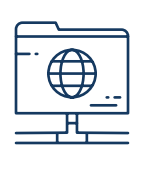

#### **Cobalt Strike Usage**

A Cobalt strike BEACON and FTP to cobalt directories such as "cobalt\_uploads" have also been observed to be associated with Maze actors in the wild. Identifying FTP directories with uploads and downloads to cobalt is one mechanism that can be hunted for across the network. In addition, the BEACON and call back to servers have specific traffic patterns and the sites themselves can act as IOCs.

#### **Minimize Exfiltration**

As you guessed from the title of this paper, if the hunt is focused on the exfiltration phase, then one might argue we are already late in the attack cycle. At this stage, the risk of exposure of sensitive data in the public realm is dire and many network early warning signs have been missed. However, there is still an opportunity to minimize the impact.

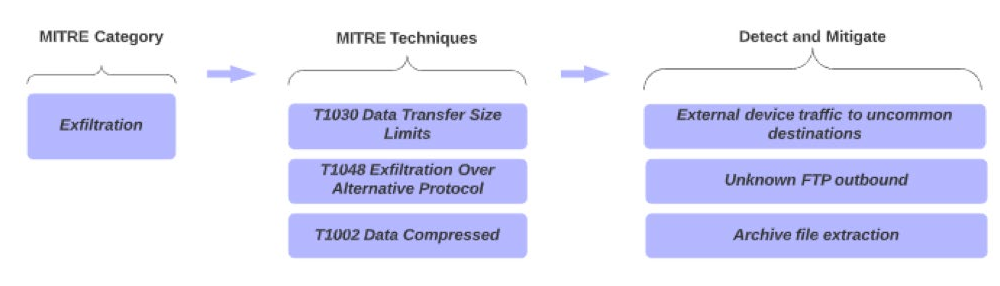

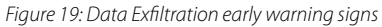

Ransomware actors use a few key exfiltration techniques. Some of the common ones described below can be leveraged to detect the exfiltration.

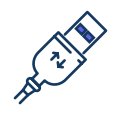

#### **External Device Traffic**

Three good methods that can be used to hunt for external device traffic include: looking for large transfers to external destinations, looking for use of non-browser traffic to notable domains, and looking for devices pushing data to an internal system. While the last one may seem strange, in many cases we observe external devices push data down to stage it prior to exfiltration.

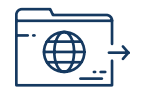

#### **Unknown FTP Outbound**

Similar to hunting for attack tools, we can look for usage of WinSCP in the organization. We can also quickly review all FTP connections and identify those that are outliers e.g. occur from a limited number of systems only and to uncommon external destinations.

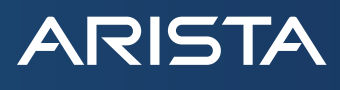

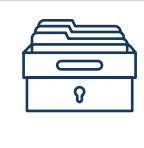

#### **Archive File Extraction**

Threat hunting for exfiltration of archives is like hunting for exfiltration of encrypted data. As an analyst look for certain activities such as archives uploaded to hard coded external, suspicious, or uncommon IP addresses for the environment.

#### **Too Late - Containment is the Last Resort**

At this point, the strategy moves from early warning to containing impact. The important focus at this point is to stop the spread and mitigate the damage.

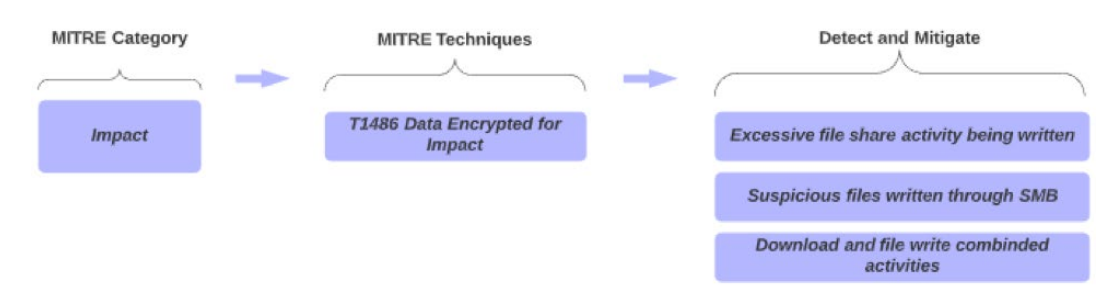

*Figure 20: Containing ransomware impact*

#### Some of the key mechanisms the network can use to detect impact are:

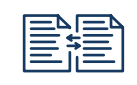

#### **Excessive file share writes**

When executing ransomware there is usually a chain of activities that occur over a short period of time. As observed with Maze the attackers deploy a series of batch scripts and text files across the environment. It is possible to hunt for activity like this and other similar file share writes by looking across SMB for a series of activities and different file types like zip, doc, tmp, bat, txt, etc.

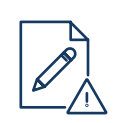

#### **Suspicious file writes via SMB**

When ransomware writes there is usually a file name like DECRYPT, encrypted, recover, etc. and in the case of Maze, DECRYPT-FILES.html or DECRYPT-FILES.txt.

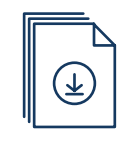

#### **Combination download and write**

Another key trait used by adversaries of ransomware is to quickly pull down the files and then push them to multiple hosts. We can detect this activity across the network by hunting for HTTP or other downloads with certain file extensions followed by SMB writes to multiple hosts across the network.

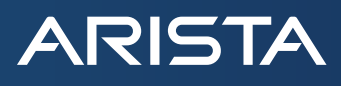

#### **Summary**

Ransomware is never good news when it shows up at your doorstep. However, with disciplined network threat hunting and monitoring, it is possible to identify a ransomware attack quite early in the lifecycle. Many of the early warning signs are visible on the network and threat hunters would be well served to identify these to help mitigate impact.

#### **Santa Clara—Corporate Headquarters**

5453 Great America Parkway, Santa Clara, CA 95054

Phone: +1-408-547-5500 Fax: +1-408-538-8920 Email: info@arista.com

**Ireland—International Headquarters** 3130 Atlantic Avenue Westpark Business Campus Shannon, Co. Clare Ireland

**Vancouver—R&D Office** 9200 Glenlyon Pkwy, Unit 300 Burnaby, British Columbia Canada V5J 5J8

**San Francisco—R&D and Sales Office 1390** Market Street, Suite 800 San Francisco, CA 94102

**India—R&D Office** Global Tech Park, Tower A & B, 11th Floor

Marathahalli Outer Ring Road Devarabeesanahalli Village, Varthur Hobli Bangalore, India 560103

**Singapore—APAC Administrative Office** 9 Temasek Boulevard

#29-01, Suntec Tower Two Singapore 038989

**Nashua—R&D Office** 10 Tara Boulevard Nashua, NH 03062

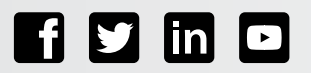

Copyright © 2022 Arista Networks, Inc. All rights reserved. CloudVision, and EOS are registered trademarks and Arista Networks is a trademark of Arista Networks, Inc. All other company names are trademarks of their respective holders. Information in this document is subject to change without notice. Certain features may not yet be available. Arista Networks, Inc. assumes no responsibility for any errors that may appear in this document. 04/22

### **Appendix A: References**

**ARISTA** 

- **• https://www.beyondtrust.com/blog/entry/beyondtrust-cybersecurity-trend-predictions**
- **• https://www.crowdstrike.com/resources/reports/global-security-attitude-survey-2021/**
- **• https://www.techtarget.com/searchsecurity/feature/Ransomware-trends-statistics-and-facts#**
- **• https://info.corvusinsurance.com/2021-corvus-risk-insights-index**

## **Appendix B: Cheat Sheets**

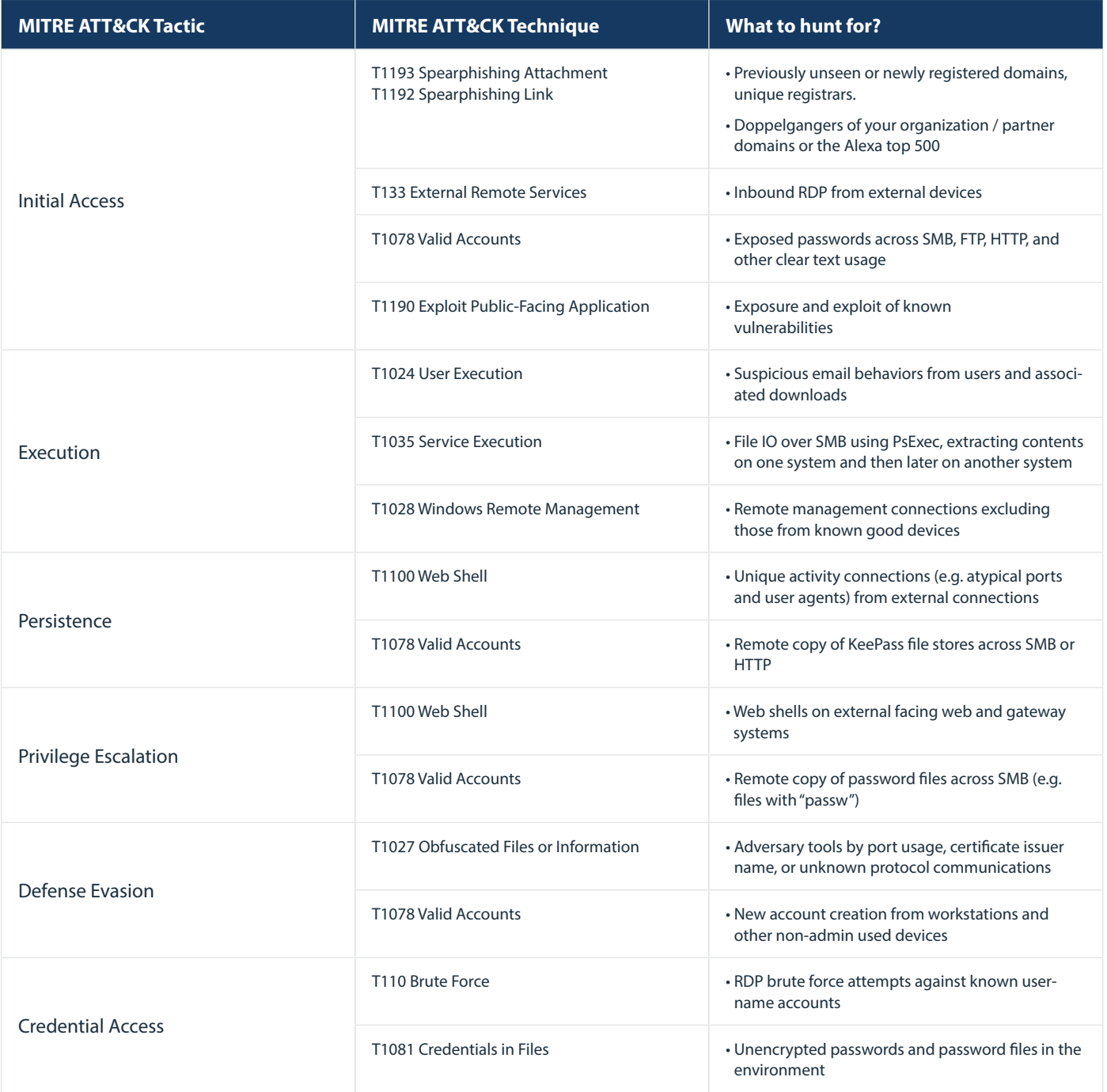

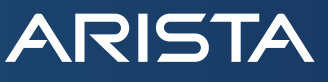

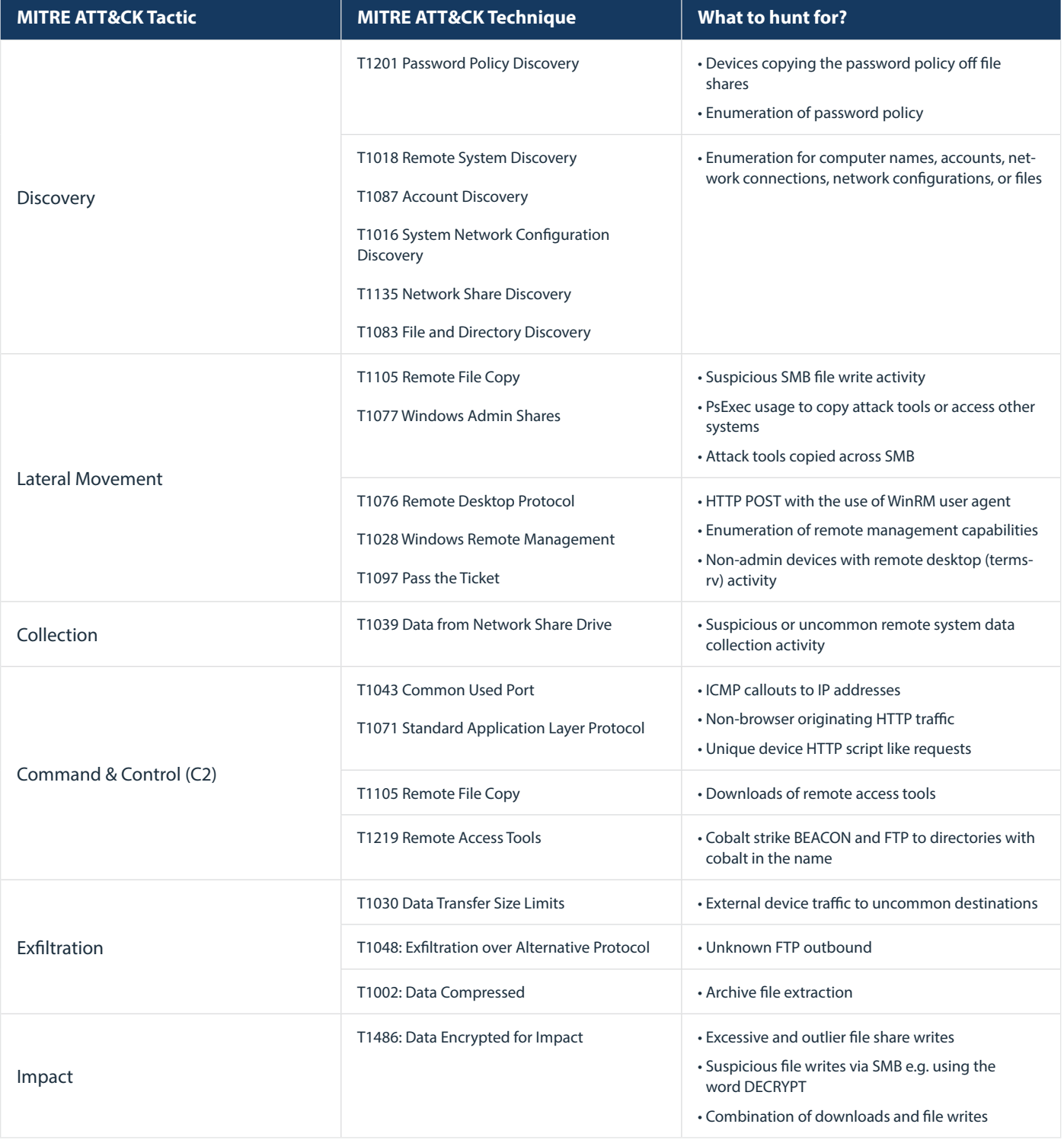